## SAP ABAP table TICLB AC TNAME {Tables with Actions}

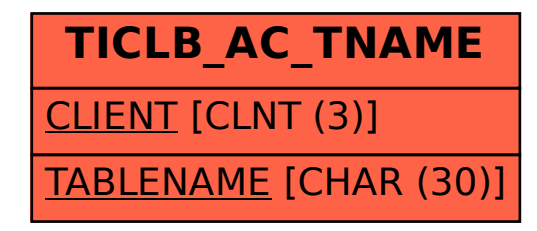